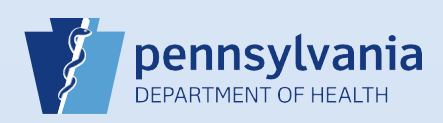

## **Affirming a Death Case**

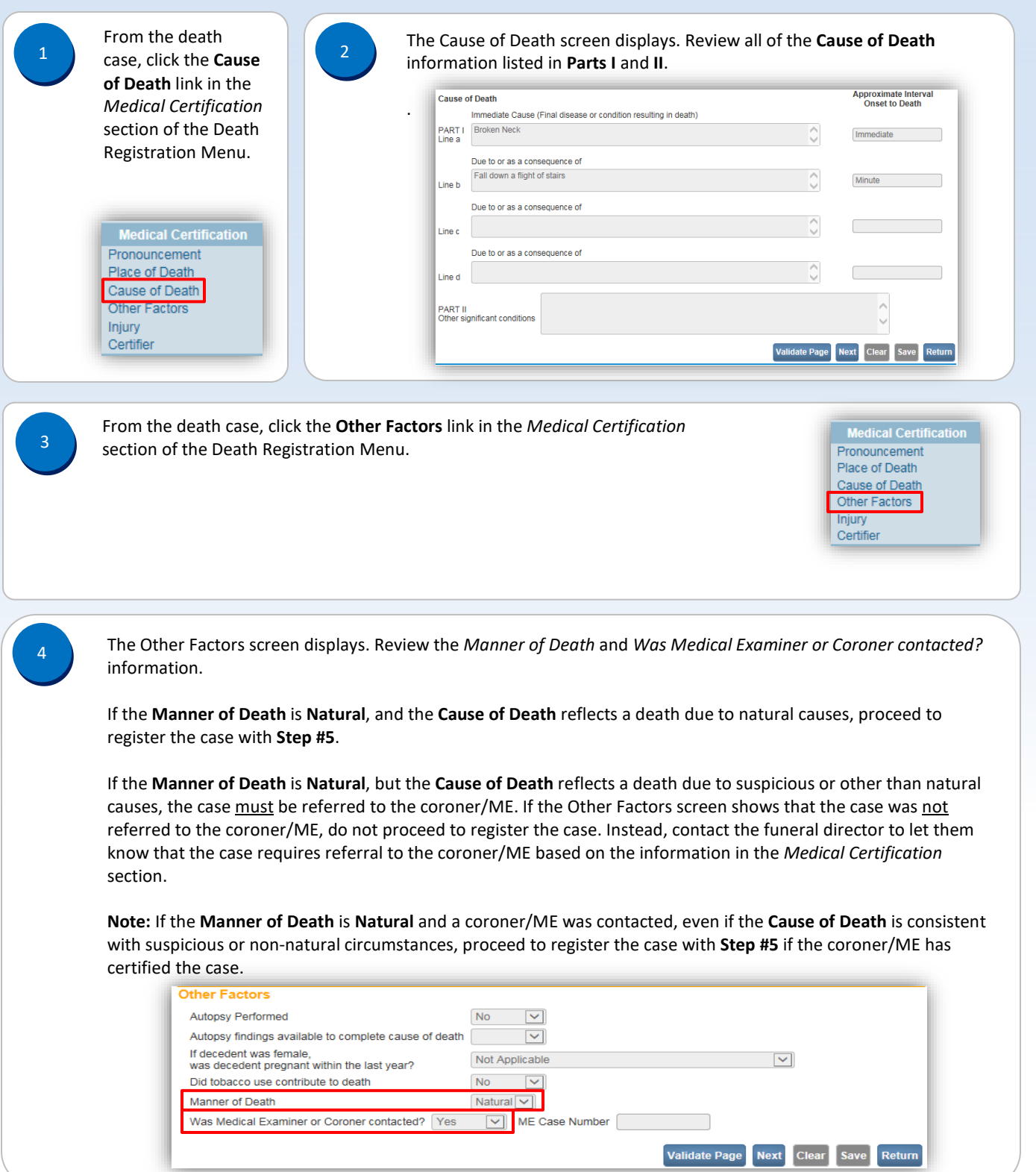

Commonwealth of PA-Department of Health<br>Bureau of Health Statistics and Registries **Date: 12/7/2017** Date: 12/7/2017 Bureau of Health Statistics and Registries

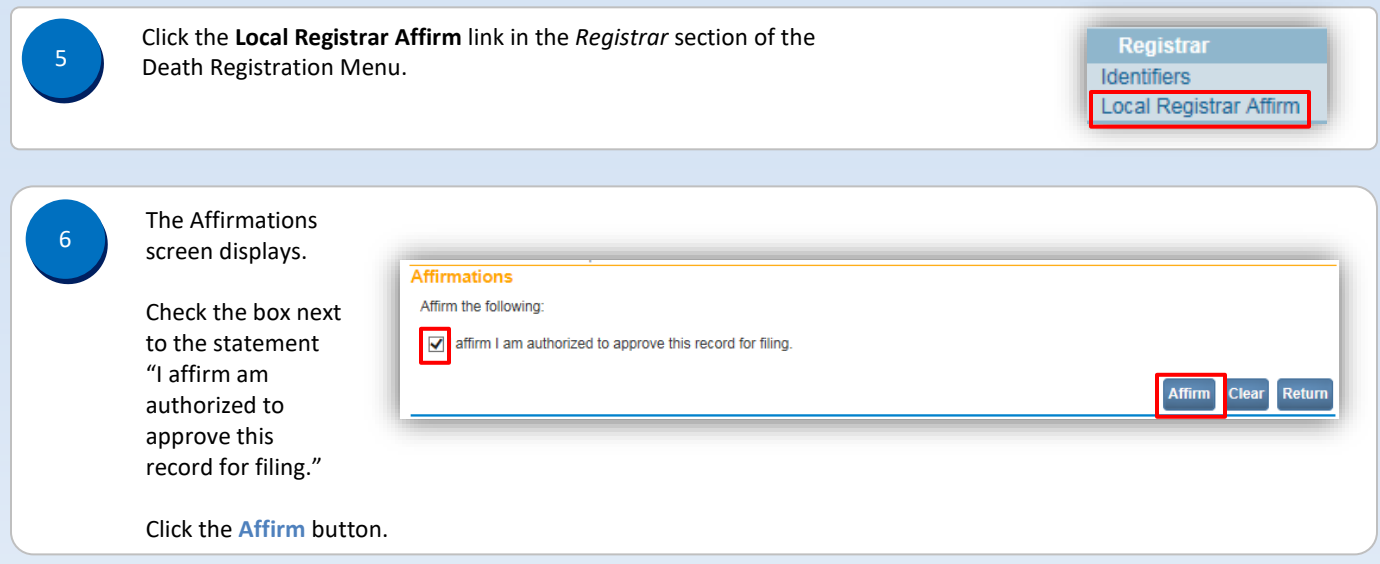